#### The Monday Memo is the weekly newsletter of the KU School of Journalism. It is sent to journalism faculty, staff, students and alumni who have requested it.

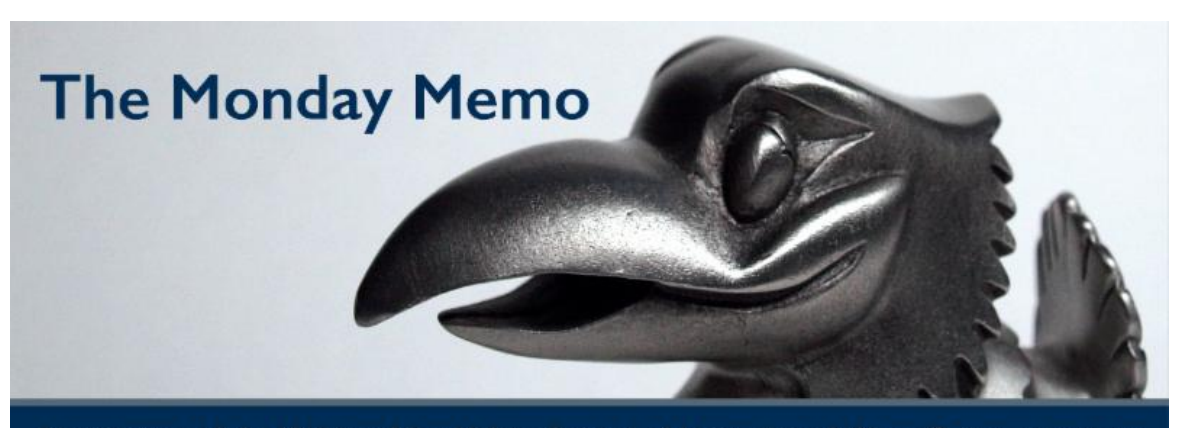

Newsletter of the William Allen White School of Journalism & Mass Communications

Because of the Labor Day holiday on Sept. 4, the next Monday Memo will be distributed Tuesday, Sept. *5.*

### Faculty and staff news

Congratulations to **Professor Barbara Barnett**, who has been named the inaugural Lee Young Professor of Journalism. **Diane Gray Quinn**, a 1971 J-School graduate, provided the gift to establish the professorship to honor Young, who founded the magazine sequence at the J-School and served as interim dean. He retired in 1989.

# Research and presentations

**Associate Professor Hyunjin Seo** received a grant from the Waterhouse Family Institute to support her research on social media and collective action. She will interview activists in South Korea and Hong Kong as part of her project examining how social media is used to mobilize for social change.

### Student news

The Kansan ad staff was named a finalist for the College Media Association 2016-17 Pinnacle Awards in three categories: Best Ad Supplement/Special Section, Best Display Ad and Best Multimedia Campaign. Kansan.com also was named one of three finalists in the Pinnacle Awards online category for four-year college website of the year.

### Internships and jobs

Find job and internship opportunities on the J-School's jobs and internships web page. You can filter by job or internship and full or part time. And don't forget that our career and outreach coordinator, Steve [Rottinghaus](mailto:steve_rottinghaus@ku.edu), can help you with your search. Some recent opportunities include:

**Jobs** Weekend [anchor/reporter,](http://r20.rs6.net/tn.jsp?f=001V76jo5kjBKZ9CXxOE5ofdO4eCKeDL90X3Fi0kiH58eoydnz0fE5YBIWQmiq5GCv5LISxkdBKh1wco1AHT9hU1pv_CQes_v7Ock7SjAmiHZTdZ074MQlABtdOS735Q0uBeDRh3tPec4WrzwWaAp7tEX3rkfT38817mwGQD50sY5nNJjQmKzFwhLh-FH1JvZFQMMq7cKHwABTFrXxw8B3CcogJB9U50TS_Lra0yjbSWaA=&c=&ch=) NBC Nebraska (Hastings, Nebraska) Sports copy [editor/online](http://r20.rs6.net/tn.jsp?f=001V76jo5kjBKZ9CXxOE5ofdO4eCKeDL90X3Fi0kiH58eoydnz0fE5YBIWQmiq5GCv5F76_8QEam30fUz8YEzX8Gga6R09N4RVaujz5dvuSPS2DiljKxvYfGnDG7BSIJJKGG1GXKZtfyO-4N2bJULKZylbCpuiUxlm7Y-eehR37vl8SNbsHr-8_OmmCT2nWod_jti8w4EXPqaWLsN6X0HIAM4tTwaSBqfVhsN1-Z04LZr0=&c=&ch=) editor, Omaha World-Herald (Omaha, Nebraska) Marketing [communications](http://r20.rs6.net/tn.jsp?f=001V76jo5kjBKZ9CXxOE5ofdO4eCKeDL90X3Fi0kiH58eoydnz0fE5YBIWQmiq5GCv5mF7Vu-S2G8X6VKJdGEhAIt-nPNj_XtphHqnumksHsA9nfUdlQgtuf2ZgK0u3H5RcmsEq16ezFEwzZvSK4HVl6lJ3ZaPghvlf-sp3SDlPYzuN3j0rZTszggpaWPtr63-XKv3g0GBN4GPiFw-tzJFgejDA_0EJvsEYxk1KAX0M8pC-P-ziZM2DSA==&c=&ch=) coordinator, KU Department of Theatre and Dance (Lawrence, Kansas) News [producer](http://r20.rs6.net/tn.jsp?f=001V76jo5kjBKZ9CXxOE5ofdO4eCKeDL90X3Fi0kiH58eoydnz0fE5YBIWQmiq5GCv5N9f6WLRBHgNXHQmR-czvTtEQPSWSBGwsX2NJxLL3x63xMlZIrQx4dHU_dJDlwpxBYQ_XxekNMaVJHY1kLebEGVE01wFX09KeWW8B1yAHRpejEN9BePcjQqGGk8ABwUzL660cyrMq1LsZL4Ym8xvYGC3tGWQxXEuMszCsSOxwTU4=&c=&ch=), KCTV5 (Fairway, Kansas)

#### **Internships**

[Copywriting](http://r20.rs6.net/tn.jsp?f=001V76jo5kjBKZ9CXxOE5ofdO4eCKeDL90X3Fi0kiH58eoydnz0fE5YBIWQmiq5GCv5FJ_zaO2pHUYSO2DQYg1iPkvzbEo8sWKMEst5cczFzIjlCAW3OzPlazWOWygb4TnN8Y2eRjw8ApK-LFjMg_BBetTHOdGsRhJJGmZhv9evM2Ihjnq5givAUJe9a1UP5c9UNARfEGZh_LpJVhB17RlQV1YgJfi14KTF&c=&ch=) intern, American Academy of Family Physicians (Leawood, Kansas) Podcast [assistant](http://r20.rs6.net/tn.jsp?f=001V76jo5kjBKZ9CXxOE5ofdO4eCKeDL90X3Fi0kiH58eoydnz0fE5YBIWQmiq5GCv5RuEffW3dQMq66E5ybzKrJpJxGgBtMPiRbkoZ-qgSyNnwKNaGHknE5ASS984uYGhU53jg3K1Pb9FYIZ05u3PQcBHl5q7mtVcKvCasw-PN4DbGN5lUvEp3Pz3V3gScICzJG_rcZLeXElAM-Kpq1aXqaQ-QzpfwRpuz4djNWywqGc4=&c=&ch=) producer, Laser, Dragons and Keyboards (Lawrence, Kansas) Public [relations](http://r20.rs6.net/tn.jsp?f=001V76jo5kjBKZ9CXxOE5ofdO4eCKeDL90X3Fi0kiH58eoydnz0fE5YBIWQmiq5GCv5Pxd4tDY2zW6yNqW81lX3wLxiu31t-sP38fP0Czy4SThpT7F2Hfdq_DWKYSpA4MZROyWaNmivf44xdgoalDFXBJkL3QIvSFMiHsA1kwJsrmaHuD_SM0s20RgccIo4564YRh2jyLk6zwHpBKbnT7IdB7QW7wC6qc76&c=&ch=) intern, Southwest Airlines (Dallas, Texas) Marketing and [communications](http://r20.rs6.net/tn.jsp?f=001V76jo5kjBKZ9CXxOE5ofdO4eCKeDL90X3Fi0kiH58eoydnz0fE5YBIWQmiq5GCv5klVeOW1Ljhp9uqFTXwymL_zLfN3jDiDe74VnQLfsEm5KRgeXqnwyK_BbEyqmxvnRz82K6Spo6oJP61dh1I5V0ogX5X1wFSSx2E4X9PRBfFcetoachqCveaSF0Amn_JJNoEX1NQ9nqaDsRRqawWVAe9PlEO3CaWnBfT_P4GpBLCmOFWE2i1DucA==&c=&ch=) intern, Bishop Seabury Academy (Lawrence, Kansas)

See more job and internship opportunities [here](http://r20.rs6.net/tn.jsp?f=001V76jo5kjBKZ9CXxOE5ofdO4eCKeDL90X3Fi0kiH58eoydnz0fE5YBE0T1qV9vna9YGlNfMHUVMFnbyF5RwXj62i5elJXVbqdwoHbqq4v7UGMboP9IgUh4kXd7D7ESjUPCbFMxR6NB2gg3oA0UtgnIThy8mYB_g1wUQo7wh1drg4RmygWjD_1lFwtRQnvaXth&c=&ch=).

If you have recently accepted a job or internship, please share the news with **Steve Rottinghaus**, career and outreach coordinator at steve rottinghaus@ku.edu.

### **Washington Post internships**

The Washington Post is now accepting applications for its summer 2018 internship program. The deadline to apply is Oct. 6. Learn more and [apply](http://r20.rs6.net/tn.jsp?f=001V76jo5kjBKZ9CXxOE5ofdO4eCKeDL90X3Fi0kiH58eoydnz0fE5YBIWQmiq5GCv5SfGBM6Ts76ShdwFuOWUnYEGrAvIR74DXAe4PnUMAfHF3Xr2gc3327_VU_IBDQUIkhmHxCNRkfEjtxO1V50hgqIBqGeMqAHGITp4mjXhwZoEbgvnuwoAP7g==&c=&ch=) here.

# Student opportunities

The Agency is now accepting [applications](http://r20.rs6.net/tn.jsp?f=001V76jo5kjBKZ9CXxOE5ofdO4eCKeDL90X3Fi0kiH58eoydnz0fE5YBIWQmiq5GCv5Rvx8LLj5PWnoQ9ulZllgsRV0_sedbvVVQNUMeWD2fYdDHvBoTSLRWorE8nQYH4csgqSgz5XvsYyNaF6SEFVk--APvwlVEkNoI07DtzVpCmq7Dkf4BcS7lomqV5SIWaHAyO3Ry0WpFiVxnK3C21dmgX4QJtP5B4fRyoumUljqVzyjjr-PWs9QQiWMepd2qEH5&c=&ch=) from students to join its team. Download the application here.

Students, if you are looking to get involved in any of the student media organizations or clubs at the J-School, check out the J-School [website](http://r20.rs6.net/tn.jsp?f=001V76jo5kjBKZ9CXxOE5ofdO4eCKeDL90X3Fi0kiH58eoydnz0fE5YBGty9uE1Ba8HwMlR-tUoFiSCsnMoOItly3rPdk8mH5vvtZaBS0b5t7YLaraMQ4QfGp5dUiILPhbgi0glahTG2cW980s4ziLtmyIYKGk5hw_2iC18adsrLN48rVsbF8rYDEjtQ6uk4-XuK4WsbC2BjzAv-LfovzBU9g==&c=&ch=) for more information.

# Events

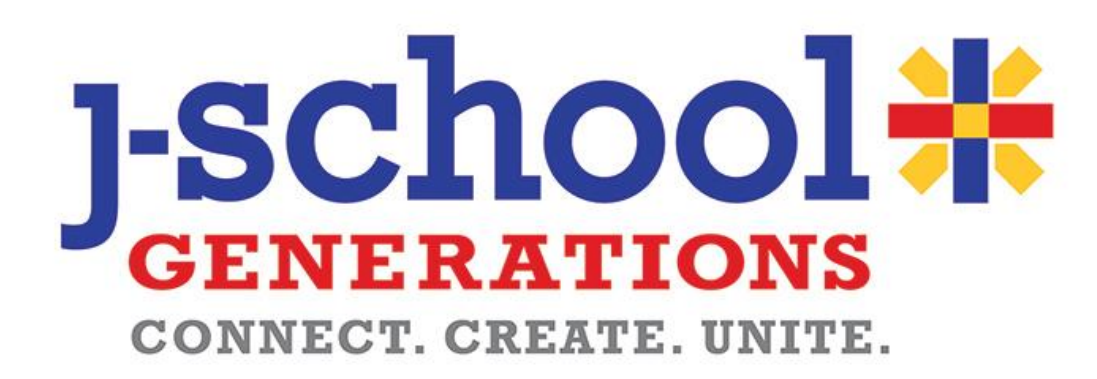

Mark your calendars for J-School Generations, which is Oct. 5-6 this year in conjunction with KU [Homecoming.](http://r20.rs6.net/tn.jsp?f=001V76jo5kjBKZ9CXxOE5ofdO4eCKeDL90X3Fi0kiH58eoydnz0fE5YBAgOBnnj3Psrtr-ysgV3Q4228rjf4pN_E22D4KbBxC3O1ed_i34De8tcnZfDeJuYXwbzaZ4qYWEH9Elkj_CJsk_Zd6tqt7La7uXFD_7EwmR2c2LjX6f4dZ1xPZhcijfv55gGgqhA8lkJbPZw9aBP4zQ=&c=&ch=) This event is for students, faculty, staff and alumni of the J-School to get together to network, learn, have fun and reminisce. The schedule of events is:

### **Thursday, Oct. 5**

All day: Alumni speakers visit J-School classes. See a list of alumni [speakers.](http://r20.rs6.net/tn.jsp?f=001V76jo5kjBKZ9CXxOE5ofdO4eCKeDL90X3Fi0kiH58eoydnz0fE5YBGty9uE1Ba8HTErAKzNHFcGwRSLEdm0YSpueDFtjNLtlFsAfQgl5-FyzPDUrbx8-IES0MqkxfSuJG0xpVUsjQVvPEAUGrd3oAUvLX6wWC5ES9kLHrNz_M5-ItIhDMNtBL3U0PrBd8BDwFFG7NOjx2nnkOUaDKBZAgxaKxxPy0ukV&c=&ch=)

Noon: Hot dog lunch for all J-School students, faculty, staff and alumni (Clarkson Gallery, Stauffer-Flint Hall)

5:30 p.m.: J-Talk: A TED-style event featuring alumni speakers **Zak Beasley**, **Jenni Carlson** and **Kameron Mack** (Stauffer-Flint Hall, Room 100)

6:30 p.m.: Alumni reception (Clarkson Gallery, Stauffer-Flint)

### **Friday, Oct. 6**

9 a.m.: Trivia/game show with students and alumni on combined teams (Clarkson Gallery, Stauffer-Flint)

10:30 a.m.: Round-robin networking (Resource Center, Room 210, Stauffer-Flint) Noon: Lunch (Clarkson Gallery, Stauffer-Flint)

1 p.m.: Sneak peek of William Allen White's 150th birthday celebration events in 2018! *Students, please RSVP to [bit.ly/jgen-rsvp](http://r20.rs6.net/tn.jsp?f=001V76jo5kjBKZ9CXxOE5ofdO4eCKeDL90X3Fi0kiH58eoydnz0fE5YBGty9uE1Ba8Hw0pGpFMPMeYLqCivPIaJmTjr__3-nYp4xYbBpIyIvz-E0bpB97YBWuutYk2Nx3yCVmZK971oniNFy3s5lE9C5JIUxRBfeiCpA8oLFP5R0aM=&c=&ch=) to let us know which events you would like to attend.* *There will be chances to win prizes at each event.*

# JSchool Tech

Build your brand by gaining creative technical skills and adding to your digital portfolio with JSchool Tech. Sign up at *[jschooltech.org](http://r20.rs6.net/tn.jsp?f=001V76jo5kjBKZ9CXxOE5ofdO4eCKeDL90X3Fi0kiH58eoydnz0fE5YBCS2MwnCq-myxaBf-TI0v2rG1676_R-Vd597y27vM2u27MvgN4o-7pYrwVDrqUfgpXLz3acaxOkHUmVvcPoHtOp_8ilOlB5drjENKBT2CmL5kufG9YWanEY=&c=&ch=)* today.

#### **Teams**

Team topics would be similar to boot camp: InDesign, coding, Photoshop, Illustrator, Premiere and After Effects. Teams would meet once a week for an hour and would be organized around project-based and inquiry-learning models. Teammates would set the schedule and develop an individual learning plan. You can sign up for existing teams now or contact **Heather Lawrenz** at [halawrenz@ku.edu](mailto:halawrenz@ku.edu) to create your own and have others join you!

#### **Boot camps**

The JTech boot camps would be on the following topics: coding,

InDesign, graphics creation (Photoshop and Illustrator), video (both capture and editing). The boot camps would run for two-three hours on Fridays. Attendees would have to sign up in advance. Light snacks/sandwiches will be provided. If you want to dig deeper and develop more practice, you could create your own team.

# JTech Tips

JTech Tips will feature helpful hints and suggestions from **Heather Lawrenz** to make your tech life at the J-School smoother.

### **JTech Tip of the Week: Keychain issues**

How to deal with the dreaded keychain issue. When you change your KU Online ID password, you may be prompted with a keychain notification when you log in. Your three options are: **Continue Log-in (best option)**

Selecting "Continue Log-in" will provide access to desktop files, however, network and some third-party applications will present dialog warnings because the keychain is locked. Fortunately, the keychain can still be updated using the following method:

- 1. Open Keychain Access located in Applications > Utilities.
- 2. From the Edit menu, choose: Change Password for Keychain "login"...
- 3. Type the previous password, then click OK.

4. If the correct password is entered, a new window appears. Enter the original password again in the Current Password field.

- 5. In the New Password field, type the password that matches the current account password.
- 6. Re-enter the newer password in the Verify field, then click OK.

The new password will still need to be entered for other directory services such as email or server mounts.

#### **Create New Keychain (second best option)**

Selecting "Create New Keychain" will result in the destruction of the original keychain and all associated passwords. Each password will need to be re-entered. This can cause issues if you don't know associated passwords.

#### **Update Keychain Password**

(please don't do this - you will have to enter your old password each time after you log in with *your new password)*

Selecting "Update Keychain Password" and entering the previous password to unlock the keychain will result in the OS updating the log-in password accordingly so that services continue to work as expected. Hooray! If email is tied to the same directory credentials or if server volumes are set to mount at log-in (single sign-on excluded).

**If you already hit update keychain and now realize that you don't want to enter your old password/don't remember\* i, then:**

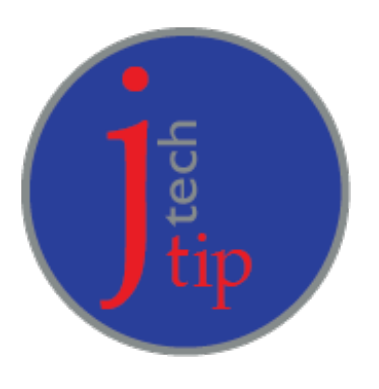

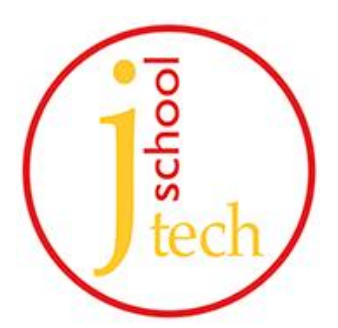

1. Open Keychain Access, which is in the Utilities folder of your Applications folder.

2. Choose Preferences from the Keychain Access menu, then click the Reset My Default Keychain button in the preferences window. After you enter your new password, Keychain Access creates an empty login keychain with no password. Click OK to confirm.

3. If you don't see a Reset My Default keychain button, close the preferences window and select the "login" keychain from the left side of the Keychain Access window. Press the Delete key, then click Delete References.

4. Choose Log Out from the Apple menu to return to the login screen.

5. Log in to your account using your new password. Your account password and login keychain password now match again.

# Alumni update

**Ben Brodsky** (c'17) and **Amie Just** (j'17) video collaborated on this video about being a Jayhawk that they released last week. [Watch](http://r20.rs6.net/tn.jsp?f=001V76jo5kjBKZ9CXxOE5ofdO4eCKeDL90X3Fi0kiH58eoydnz0fE5YBIWQmiq5GCv5jd02kJ9cWRTl-j2HuX9KQ92d-_6A8EagDmn1LiGucVFhScSdN59cnJs16jnRR7Tz-yQ14EyhfrRyU5Z6Tr8S6FFLrhD1mSilq76x0wUuD5cOxp-t9Dt1s6tKxP7s8tQD50fcf0kakDg=&c=&ch=) the video.

**Dana El-Shoubaki**, 2017 J-School graduate, is a PR/influencer relations intern at Benefit Cosmetics.

**Nicole Feyh**, 2017 J-School graduate, has accepted a sports reporting position with KALB Sports in Louisiana.

**Tiffany Littler**, 2017 J-School graduate, is a breaking news producer for KSNT News in Topeka.

**Sydney Shepherd**, 2017 J-School graduate, has been hired as a content and social media specialist for Keystone Automotive.

### In memoriam

**Kurtis A. Gaston**, 1979 J-School graduate, died August 2, in Osage City, Kansas, at the age of 61. Read his [obituary.](http://r20.rs6.net/tn.jsp?f=001V76jo5kjBKZ9CXxOE5ofdO4eCKeDL90X3Fi0kiH58eoydnz0fE5YBIWQmiq5GCv5S3GX0BfC_p6ug_abEbGT18DL9VMZSSMjAIgZyTnrvcRAkiJR7-hEynzRZvHXr_2aYKjlRSHkZwCAx3gHGugj2K68JJ7vCZd-iSt_Kjmjs9grUiP9q9BKZINpVcVgcTTSeTh7qEEz7LXRsZ6O4h1WXDn-KMnB__j7&c=&ch=)

### Mark your calendars

**Sept. 4:** Labor Day holiday **Sept. 21**: Doughnuts with the Dean, 9-10 a.m., Clarkson Gallery **Oct. 5-6:** J-School Generations **Oct. 14-17**: Fall Break **Oct. 15-17:** Kansas Association of Broadcasters convention, Manhattan, Kansas **Oct. 26: Portfolios, LinkedIn and Resumes workshop, 4 p.m., Clarkson Gallery Nov. 8:** Doughnuts with the Dean, 9-10 a.m., Clarkson Gallery **Nov. 9:** Career Fair: 10 a.m.-3 p.m., Kansas Room, Kansas Union **Nov. 22-26:** Thanksgiving Break **Dec. 8:** Stop Day **Dec. 15:** Last day of finals

To see all J-School events, go to [http://journalism.ku.edu/calendar](http://r20.rs6.net/tn.jsp?f=001V76jo5kjBKZ9CXxOE5ofdO4eCKeDL90X3Fi0kiH58eoydnz0fE5YBB92-XE-g1OqTvzR9tYyqsDGkZ_FtPbHRJxTWVGau3RUR0vDYMirxvICKKKERiywvwddOiZrkFFdGQdy7gJhYxPg0RTJQrTwxmYlkzqH12lqJ4TehQ5_jjXwTUXTC4N4Tw==&c=&ch=)

University of Kansas | William Allen White School of Journalism & Mass Communications 785-864-7644| jschool@ku.edu | journalism.ku.edu

Follow KU Journalism:

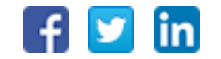